# UDAF VetCVI Brucellosis & TB User Guide

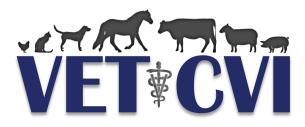

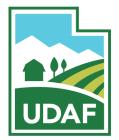

# **Brucellosis Vaccination Charts**

- 1. For information on how to create an account and log in, see the VetCVI User Manual.
- 2. On the main screen, select Bruc Vac.

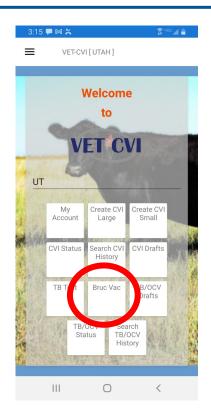

**Android Version** 

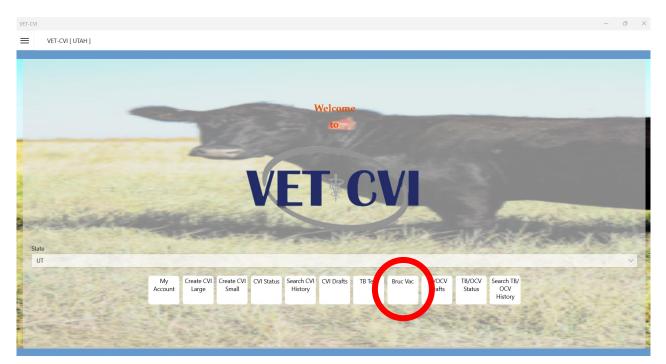

**Laptop Version** 

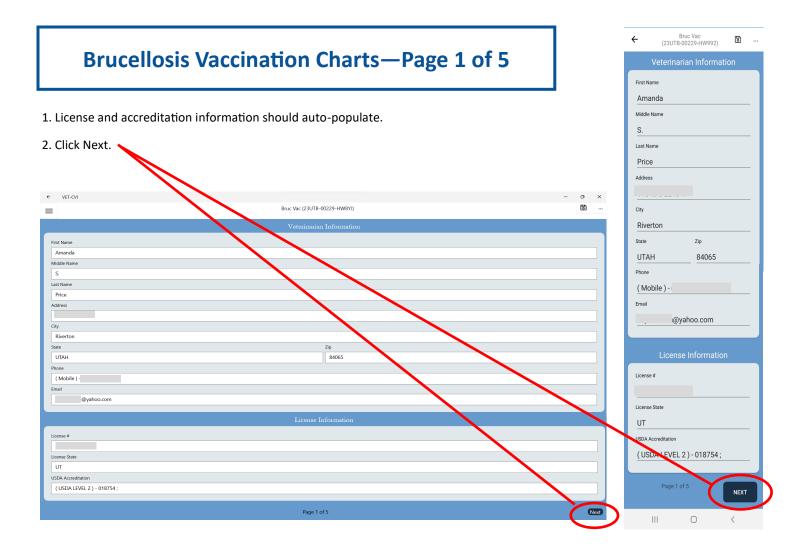

| =               |               |                | Bruc Vac (23UTB-00229- |
|-----------------|---------------|----------------|------------------------|
|                 | Animal Locati | on Information | 1                      |
|                 |               |                |                        |
| First Name*:    |               |                |                        |
| Joe             |               |                |                        |
| Last Name*:     |               |                |                        |
| Smith           |               |                |                        |
| Business Name*: |               |                |                        |
| Elk Amino Ranch |               |                |                        |
| Address*:       |               |                |                        |
| 123 Main St     |               |                |                        |
|                 |               |                |                        |
| City*:          |               |                |                        |
| Anytown         |               | 7. •           |                        |
| State*:<br>UTAH | ~             | Zip*:<br>84000 |                        |
|                 | ~             |                |                        |
| County:         |               | Country*:      |                        |
| SALT LAKE       | ~             | UNITED STATES  |                        |
| Phone*:         |               |                |                        |
| (801) 000-0000  |               |                |                        |
| Email:          |               |                |                        |
|                 |               |                |                        |
| Premises Id:    |               |                |                        |
|                 |               |                |                        |
|                 |               |                |                        |
|                 | Owner         | Details        |                        |
| Same as Above   |               |                |                        |
|                 |               |                | <u> </u>               |
| First Name*:    |               |                |                        |
| Joe             |               |                |                        |
| Back            | Page          | 2 of 5         | Next                   |

#### 1. Enter: Owner Name, Ranch Name, Address, Phone Number

- 2. Import contact information from your phone or computer into the program by clicking the contacts button.
- 3. If the owner information is the same as the animal location, click **Same as Above**. Otherwise, enter the owner information.
- 4. Click Next.

|                                       | Brucellosis            | Related Informa | ntion |        |
|---------------------------------------|------------------------|-----------------|-------|--------|
| Vaccine MFG And Strain*:              |                        |                 |       |        |
| RB51                                  |                        |                 |       | $\sim$ |
| Dosage*:                              |                        |                 |       |        |
| Full                                  |                        |                 |       | $\sim$ |
| Serial #:                             |                        |                 |       |        |
| 4321                                  |                        |                 |       |        |
| Vaccination Date*:                    |                        |                 |       |        |
|                                       | 10                     | 16              | 2023  |        |
| Expiration Date:                      |                        |                 |       |        |
|                                       | 1                      | 1               | 2024  | ×      |
| Vaccination Tattoo:                   |                        |                 |       |        |
| RV3                                   |                        |                 |       |        |
| Certification For Payment*:           |                        |                 |       |        |
| PRIVATE (Owner's Exper                | nse)                   |                 |       | $\sim$ |
| Herd #:                               |                        |                 |       |        |
|                                       |                        |                 |       |        |
| Species*:                             |                        |                 |       |        |
| Beef                                  |                        |                 |       | $\sim$ |
| Remarks:                              |                        |                 |       | <br>   |
|                                       |                        |                 |       |        |
| Certification For Re-establishir      | ng Vaccination Status: |                 |       |        |
|                                       |                        |                 |       |        |
| *                                     |                        |                 |       |        |
|                                       |                        |                 |       |        |
| <ul> <li>Calfhood Vaccinat</li> </ul> | ion                    |                 |       |        |
| Adult Vaccination                     |                        |                 |       |        |
|                                       |                        |                 |       |        |
|                                       |                        |                 |       |        |
| Back                                  |                        | Page 3 of 5     |       | Next   |

- 1. Dosage: Full or Reduced
- 2. Serial Number: 4 digit code on the vaccine box.
- 3. Vaccination Date: Enter the vaccination date. Click the check mark.
- Vaccination tattoo: RV#, where # is the last digit of the year you are vaccinating. If you are doing adult vaccination, change this to RAV#.
- 5. Certification for Payment: select PRIVATE
- 6. Species: select Dairy, Beef, or Bison
- 7. Select Calfhood Vaccination or Adult Vaccination.
- 8. Click Next

|     | 12 | 2019 |
|-----|----|------|
| 7   | 13 | 2020 |
| 8   | 14 | 2021 |
| - 9 | 15 | 2022 |
| 10  | 16 | 2023 |
| 11  | 17 | 2024 |
| 12  | 18 | 2025 |
| 1   | 19 | 2026 |
|     | 20 | 2027 |
| ~   |    | ×    |

| = | Tuberculosis Test (23UTT-00229-JNGZV) | 6   |
|---|---------------------------------------|-----|
|   | Animals                               | ADD |
|   |                                       |     |

1. If you have not entered animals yet, a blue screen will show up. Click ADD to add animals.

#### **ENTERING A SINGLE ANIMAL**

| ← VET-CVI           |                                       | -      |            | Х   |
|---------------------|---------------------------------------|--------|------------|-----|
|                     | Animal Information and Identification |        |            |     |
|                     |                                       |        |            |     |
| Entry Type          |                                       |        |            |     |
| O Single            | Express-Single                        |        |            |     |
|                     |                                       |        |            |     |
| Head Count:         |                                       |        |            | -   |
| 1                   |                                       |        |            | -   |
| Breed*:<br>Holstein |                                       |        |            |     |
| Sex*:               |                                       |        |            | -   |
| Female              |                                       |        |            |     |
| Age*:               |                                       |        | Ň          |     |
| 6                   |                                       |        |            |     |
| Age in?*:           |                                       |        |            | -   |
| Months              |                                       |        | ~          |     |
| Animal Description: |                                       |        |            |     |
| Animal Description  |                                       |        |            |     |
| Entry Reason:       |                                       |        |            |     |
|                     |                                       |        | $\sim$     | -   |
|                     |                                       |        |            |     |
| P/B Grade           |                                       |        |            |     |
| Grade               |                                       |        | $\sim$     |     |
| l<br>Tag*:          |                                       |        |            | 1   |
|                     |                                       |        |            |     |
| ld Type             |                                       |        | $\bigcirc$ |     |
| NUES9               |                                       | $\sim$ |            |     |
| Value               |                                       |        | 7          |     |
| 87ABC1234           |                                       |        |            |     |
|                     | Ø                                     |        |            |     |
|                     | G                                     |        |            |     |
|                     |                                       |        |            | 2   |
|                     |                                       |        | 6          | •   |
| Back                |                                       |        | S          | ave |

#### **ENTERING A SINGLE ANIMAL**

- 1. Entry Type: Single
- 2. Breed: Enter the breed
- 3. Sex: Enter the sex of the animal. -
- 4. **Age:** Enter the number for the age—units go on the next line.
- 5. Age in?: Select Days, Weeks, Months, or Years
- 6. Animal Description: not required
- 7. Entry Reason: Not required
- 8. P/B Grade: Purebred or Grade
- 9. **ID Type**:
  - A. 840 tags are AIN
  - B. Metal silver brite or brucellosis vaccination tags are NUES9
- 10. Value: Enter the animal's official ID tag

Sex\*: Female Male Spayed Female Neutered Male True Hermaphrodite Mixed Group Gender Unknown Other

#### ENTERING A GROUP OF ANIMALS WITH TAGS IN ORDER

| ÷      | VET-CVI –                             |        | Х   |
|--------|---------------------------------------|--------|-----|
|        | Animal Information and Identification |        |     |
|        |                                       |        |     |
|        | Entry Type                            |        |     |
|        | Single Express-Single                 |        |     |
|        |                                       |        |     |
| Н      | ead Count:                            |        |     |
|        | 5                                     |        |     |
| В      | reed*:                                |        |     |
|        | Simmental                             |        |     |
| S      | ex*:                                  |        |     |
|        | Female                                | $\sim$ |     |
| А      | ge*:                                  |        |     |
|        | 8                                     | ×      |     |
| А      | ge in?*:                              |        |     |
|        | Months                                | $\sim$ | _ ' |
| А      | nimal Description:                    |        | _   |
|        | Animal Description                    |        |     |
| E      | ntry Reason:                          |        | _   |
|        |                                       | $\sim$ |     |
|        |                                       |        |     |
|        | P/B Grade                             |        |     |
|        | Grade                                 | $\sim$ |     |
| L<br>T | ag*:                                  |        |     |
|        | ay .                                  |        |     |
|        | ld Type                               | 0      | 1   |
|        | NUES9 ~                               |        |     |
|        |                                       |        |     |
|        | Apply same to all                     |        |     |
|        | Range                                 |        |     |
|        |                                       |        |     |
|        | Manual                                |        |     |
|        |                                       |        |     |
|        | Starting Id                           | _      |     |
|        | 87ABC1234                             |        |     |
|        | Ø                                     |        |     |
|        | <b>G</b>                              |        |     |
|        |                                       |        |     |
|        |                                       | •      |     |
| 6      | ack                                   | C.     | ive |
| Ď      |                                       | 30     | we  |

#### **ENTERING A GROUP OF ANIMALS WITH TAGS IN ORDER**

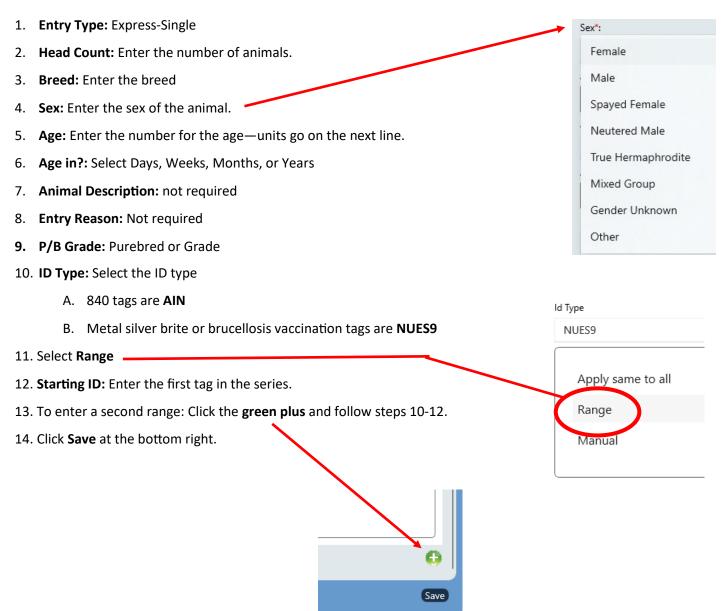

| Animal Information and Identification                                   |
|-------------------------------------------------------------------------|
| Entry Type<br>Single Express-Single                                     |
| ad Count:                                                               |
|                                                                         |
| ed*:                                                                    |
| Irangus                                                                 |
| A                                                                       |
| remale ~                                                                |
| 2*:                                                                     |
| 2                                                                       |
| e in?*:                                                                 |
| Months ~                                                                |
| mal Description:                                                        |
| nimal Description                                                       |
| ry Reason:                                                              |
| P/B Grade Grade                                                         |
| AIN ~                                                                   |
| Value                                                                   |
| 84000300000001<br>840003123456789<br>840003987654321<br>840123456789012 |
| Ø                                                                       |
| •                                                                       |

#### **ENTERING A**

Brucellosis Vaccination Charts-9

Save

#### ENTERING A GROUP OF ANIMALS WITH TAGS THAT ARE NOT IN ORDER

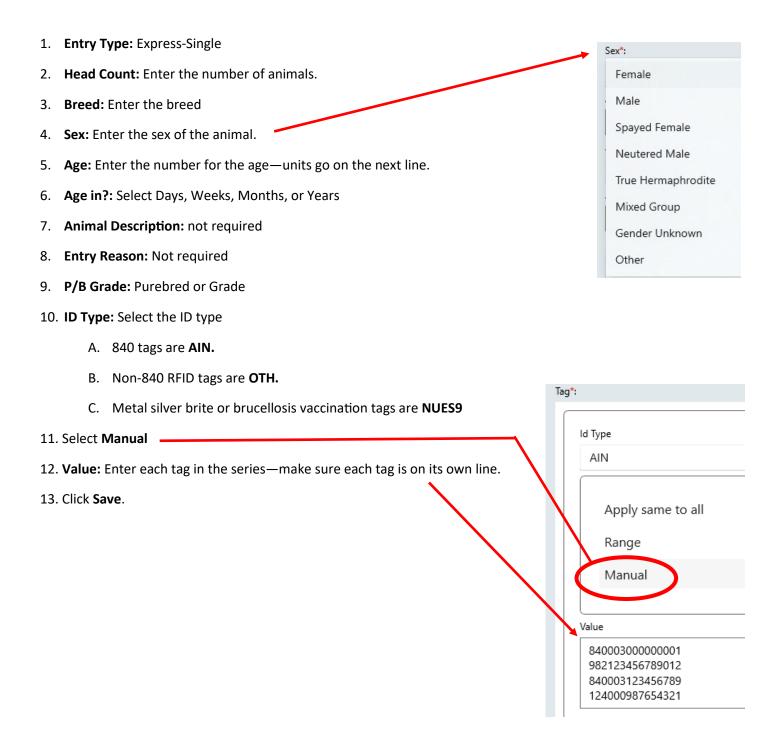

1. Review the information you provided for the vaccination chart.

- A. Use the edit buttons to edit specific sections.
- B. If satisfied, click Next. All required fields must be filled out to proceed.

| Re                                                    | view Brucellosis Vaccination |
|-------------------------------------------------------|------------------------------|
| General Details                                       | at                           |
| Veterinarian Information                              |                              |
| irst Name:                                            | Amanda                       |
| ast Name:                                             | Price                        |
| Address:                                              | 11840 S 2240 W               |
| City:                                                 | Riverton                     |
| itate:                                                | UTAH                         |
| in:                                                   | 84065                        |
| Phone:                                                | (Mobile) - (209) 678-2081    |
| mail:                                                 | aspricedvm@yahoo.com         |
|                                                       |                              |
| license Information                                   |                              |
| icense:                                               | 11368802-2801                |
| icense State:                                         | UT                           |
| JSDA Accreditation:                                   | ( USDA LEVEL 2 ) - 018754 ;  |
|                                                       |                              |
|                                                       |                              |
| Location Information                                  | GÅ                           |
|                                                       |                              |
| Animal Location Information                           |                              |
| irst Name*:                                           | Joe                          |
| ast Name*:                                            | Smith                        |
| Business Name*:                                       | Elk Amino Ranch              |
| \ddress*:                                             | 123 Main St                  |
| City*:                                                | Anytown                      |
| tate":                                                | UTAH                         |
| Zip*:                                                 | 84000                        |
| County:                                               | SALT LAKE                    |
| Country*:                                             | UNITED STATES                |
| Phone*:                                               | (801) 000-0000               |
| mail:                                                 |                              |
| Premises Id:                                          |                              |
|                                                       |                              |
| Owner Details                                         |                              |
| irst Name*:                                           | Joe                          |
| .ast Name*:                                           | Smith                        |
| Business Name*:                                       | Elk Amino Ranch              |
| Address*:                                             | 123 Main St                  |
| City*:                                                | Anytown                      |
| State*:                                               | UTAH                         |
| Zip*:                                                 | 84000                        |
| County:                                               | SALT LAKE                    |
| Country*:                                             | UNITED STATES                |
| Phone*:                                               | (801) 000-0000               |
| mail:                                                 |                              |
|                                                       |                              |
| Vaccination Details                                   | CÊ.                          |
|                                                       | 166                          |
| Brucellosis Related Information                       |                              |
| erial #:                                              | 4321                         |
| lerd #:                                               |                              |
| /accine MFG And Strain*:                              | RB51                         |
| xpiration Date:                                       | 1/1/2024 12:00:00 AM         |
| /accination Date*:                                    | 10/16/2023 12:00:00 AM       |
| Dosage*:                                              | Full                         |
| /accination Tattoo:                                   | RV3                          |
| Remarks:                                              |                              |
| CV/AV *:                                              | CV                           |
| Certification For Re-establishing Vaccinatin Status : | No                           |
| State":                                               | UTAH                         |
| Certification For Payment*:                           | PRIVATE (Owner's Expense)    |
| pecies*:                                              | Beef                         |
|                                                       |                              |
|                                                       |                              |
| Animals                                               | Cđ                           |
|                                                       |                              |
| Breed : Holstein                                      | Sex : Female                 |
| Age : 6 Months                                        |                              |
| Animal Count : 1                                      |                              |
| Tags : NUES9:87ABC1234;                               |                              |
|                                                       |                              |
|                                                       |                              |
|                                                       | Page 5 of 5                  |

# Brucellosis Vaccination Charts—Veterinary Certification VETERINARY CERTIFICATION VETERINARY CERTIFICATION VETERINARY CERTIFICATION I CERTIFY THAT I have vaccinated with RB51, tattooed and recorded all information as prescribed by State Regulations, making this a true vaccination record for the animal owner. Cancel Preview Submit Preview Submit Cancel Preview Submit

3. Click Submit to submit the record to UDAF.

# **Brucellosis Vaccination Charts—Searching For Old Charts**

| State<br>UT |               | ten -               |                     |            | (1927-201)            |                      |         | in la    | ~                |
|-------------|---------------|---------------------|---------------------|------------|-----------------------|----------------------|---------|----------|------------------|
| the state   | My<br>Account | Create CVI<br>Large | Create CVI<br>Small | CVI Status | Search CVI<br>History | CVI Drafts           | TB Test | Bruc Vac | TB/OCV<br>Drafts |
|             | E.            |                     | See.                |            | atus O                | th TB/<br>CV<br>tory |         |          | (Tell            |

1. In the main screen, select Search TB/OCV History.

| TB/OCV Search |        |     |       |   |  |  |
|---------------|--------|-----|-------|---|--|--|
| Certificate#  |        |     |       |   |  |  |
| Start Date    | month  | day | year  |   |  |  |
| End Date      | month  | day | year  | × |  |  |
|               | Search |     | Clear |   |  |  |

2. Enter the date range you are searching for and click Search.

# **Tuberculosis Test Charts**

- 1. For information on how to create an account and log in, see the VetCVI User Manual.
- 2. On the main screen, select TB Test.

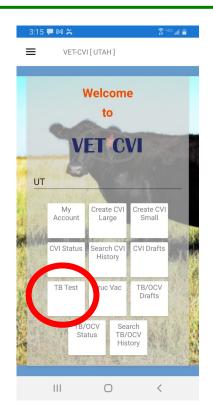

#### **Android Version**

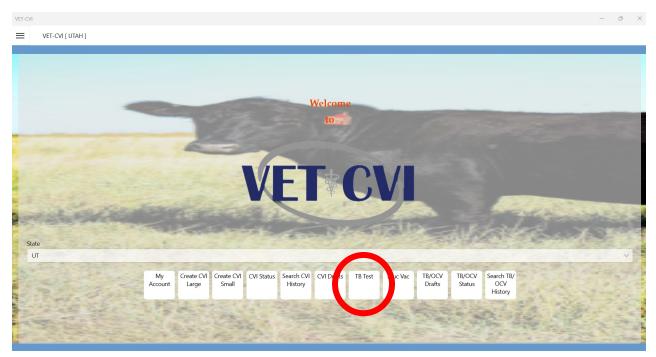

**Laptop Version** 

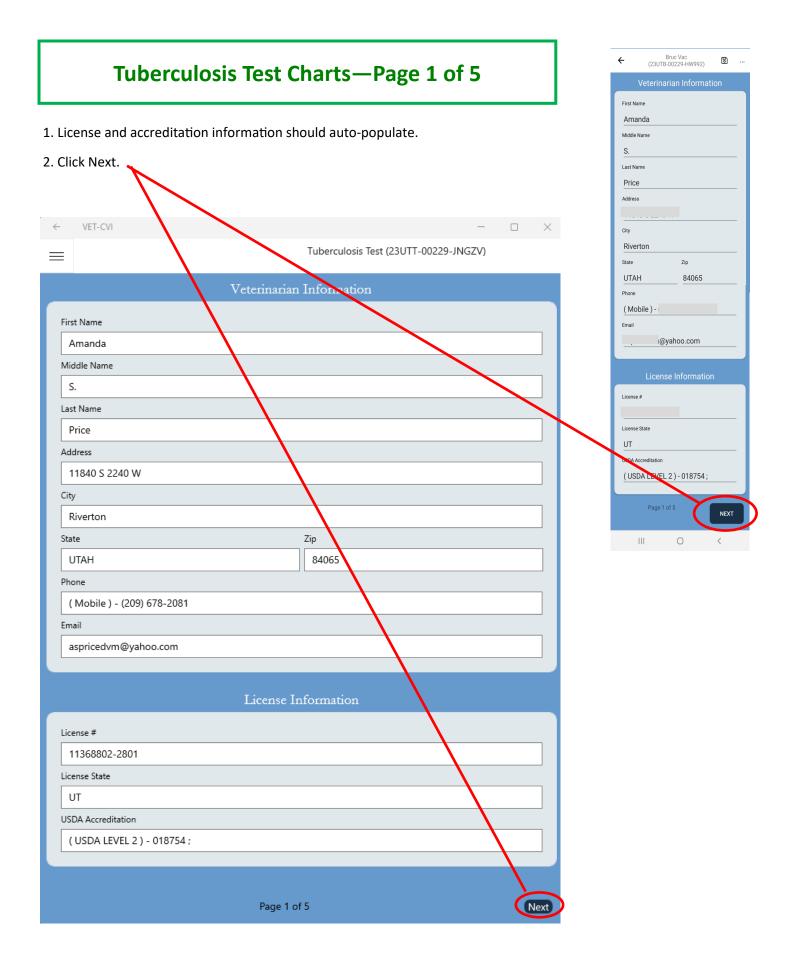

| <b>Tuberculosis</b> | <b>Test Charts</b> | –Page 2 of 5 |
|---------------------|--------------------|--------------|
|---------------------|--------------------|--------------|

| ÷      | VET-CVI —                             |   | ×    |
|--------|---------------------------------------|---|------|
| =      | Tuberculosis Test (23UTT-00229-JNGJH) | 6 |      |
|        | Animal Location Information           |   |      |
|        |                                       | Γ |      |
| C      |                                       |   |      |
| l I    | First Name*:                          |   |      |
|        | Joe                                   |   |      |
| l I    | Last Name*:                           |   |      |
|        | Smith                                 |   |      |
| l      | Business Name*:                       |   | _    |
|        | Elk Amino Ranch                       |   |      |
|        | Address*:                             |   |      |
|        | 123 Main St                           |   |      |
| (      | City*:                                |   |      |
|        | Anytown                               |   |      |
| 3      | State*: Zip*:                         |   | _    |
|        | UTAH ~ 84000                          |   |      |
| (      | County: Country*:                     |   |      |
|        | SALT LAKE $\checkmark$ UNITED STATES  | ~ | /    |
|        | Phone*:                               |   |      |
|        | (801) 000-0000                        |   |      |
|        | Email:                                |   |      |
|        |                                       |   |      |
|        | Premises Id:                          |   |      |
|        |                                       |   |      |
| Ľ      |                                       |   |      |
|        |                                       |   |      |
|        | Owner Details                         |   |      |
| Sa     | me as Above                           |   |      |
|        |                                       |   |      |
| l l    | First Name":                          | + | -    |
|        | Joe                                   | _ |      |
| l<br>I | Last Name*:                           | - | 7    |
|        | Smith                                 |   |      |
| Ba     | ack Page 2 of 5                       |   | lext |

#### 1. Enter: Owner Name, Ranch Name, Address, Phone Number

- 2. Import contact information from your phone or computer into the program by clicking the contacts button.
- 3. If the owner information is the same as the animal location, click **Same as Above**. Otherwise, enter the owner information.
- 4. Click Next.

| ÷   | VET-CVI                                       | Tub | erculosis Test (23 | UTT-00229-JN | GZV)       | - | 0 ×    |  |
|-----|-----------------------------------------------|-----|--------------------|--------------|------------|---|--------|--|
|     |                                               |     | Test Relate        | d Informati  | on         |   |        |  |
| н   | erd #:                                        |     |                    |              |            |   |        |  |
|     | 00ABC12                                       |     |                    |              |            |   |        |  |
| Re  | ason For Test*:                               |     |                    |              |            |   |        |  |
|     | OTHER                                         |     |                    | √ Interstat  | e Movement |   |        |  |
| Sp  | ecies*:                                       |     |                    |              |            |   |        |  |
|     | Cattle                                        |     |                    |              |            |   | $\sim$ |  |
| м   | ethod of Test*:                               |     |                    |              |            |   |        |  |
|     | CAUDAL FOLD (CFT)                             |     |                    |              |            |   | $\sim$ |  |
| Co  | ompleted Herd Test of all eligible Animals? : |     |                    |              |            |   |        |  |
| (   | No                                            |     |                    |              |            |   |        |  |
| Eli | gible Animals in Herd :                       |     |                    |              |            |   |        |  |
|     |                                               |     |                    |              |            |   |        |  |
| Tu  | berculin Serial #*:                           |     |                    |              |            |   |        |  |
|     | 1234                                          |     |                    |              |            |   |        |  |
| Inj | ection Date*:                                 |     |                    |              |            |   |        |  |
|     |                                               | 10  |                    | 13           | 2023       |   | X      |  |
| Inj | jection Time*:                                |     |                    |              |            |   |        |  |
|     |                                               | 9   |                    | 20           | AM         |   |        |  |
| 0   | oservation Date*:                             |     |                    |              |            |   |        |  |
|     |                                               | 10  |                    | 16           | 2023       |   | X      |  |
| 0   | oservation Time*:                             |     |                    |              |            |   |        |  |
|     |                                               | 9   |                    | 20           | AM         |   |        |  |
| Ce  | ertification For Payment*:                    |     |                    |              |            |   |        |  |
|     | OWNER EXPENSE                                 |     |                    |              |            |   | $\sim$ |  |
|     |                                               |     |                    |              |            |   |        |  |
| Bac | k                                             |     | Pag                | e 3 of 5     |            |   | Next   |  |

- 1. Herd #: Enter Premises ID number if you know it. Not a required field.
- 2. Reason For Test: Select OTHER unless testing for a sale or show.
  - A. If testing for interstate movement, put Interstate Movement in the next box.
- 3. **Species:** Deer, Bison, Elk, Cattle, or Goats
- 4. Method of Test: Select CAUDAL FOLD (CFT) for cattle, bison, and goats. Select CERVICAL for cervids.
- Completed Herd Test of all eligible Animals? YES if you tested the whole herd, NO if you only tested select animals.
- Eligible Animals in Herd: Enter the number of animals in the herd. Not a required field.
- 7. **Tuberculin Serial #:** This number is on your bottle of tuberculin.
- 8. **Injection Date/Injection Time:** Enter the **date** and **time** that you injected the animals. Use the check mark to select the date and time.
- 9. Observation Date/Observation Time: Enter the date and time that you read the TB test.
- 10. Certification for Payment: Select OWNER EXPENSE.
- 11. Click Next

| -        | 12 | 2019 |
|----------|----|------|
| 7        | 13 | 2020 |
| 8        | 14 | 2021 |
| 9        | 15 | 2022 |
| 10       | 16 | 2023 |
| 11       | 17 | 2024 |
| 12       | 18 | 2025 |
| 1        | 19 | 2026 |
| $\frown$ | 20 | 2027 |
| ( ~ )    |    | ×    |

| =       | Tuberculosis Test (23UTT-00229-JNGZV)                                                          | 6   |
|---------|------------------------------------------------------------------------------------------------|-----|
|         | Animals                                                                                        | ADD |
| 1. lf v | you have not entered animals yet, a blue screen will show up. Click <b>ADD</b> to add animals. |     |

#### **ENTERING A SINGLE ANIMAL**

|                     | Animal Information and Identification |
|---------------------|---------------------------------------|
|                     |                                       |
| Entry Type Single   | Express-Single                        |
| U Single            | C Express-single                      |
| Head Count:         |                                       |
| 1                   |                                       |
| Breed*:             |                                       |
| Holstein            |                                       |
| Sex*:               |                                       |
| Female              | ✓                                     |
| Age*:               |                                       |
| 6                   |                                       |
| Age in?*:           |                                       |
| Months              | ×                                     |
| Animal Description: |                                       |
| Animal Description  |                                       |
| Entry Reason:       |                                       |
|                     | ✓                                     |
| Result*:            |                                       |
| NRS                 |                                       |
| Negative            | ~                                     |
|                     |                                       |
| Tag*:               |                                       |
|                     |                                       |
| ld Type             | <b>a</b>                              |
| NUES9               | $\checkmark$                          |
| Value               |                                       |
| 87ABC1234           |                                       |
|                     |                                       |
|                     | Ø                                     |
|                     |                                       |
|                     | 6                                     |
|                     | · · · · · · · · · · · · · · · · · · · |
| Back                | Save                                  |

#### **ENTERING A SINGLE ANIMAL**

Entry Type: Single
 Breed: Enter the breed
 Sex: Enter the sex of the animal.

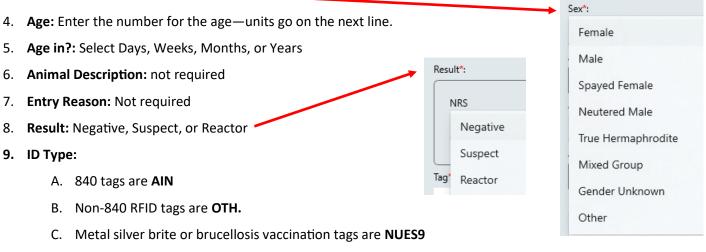

D. Scrapie tags are SGFLID

#### ENTERING A GROUP OF ANIMALS WITH TAGS IN ORDER

| ← VET-CVI -                           | · · · ×  |
|---------------------------------------|----------|
| Animal Information and Identification | 1        |
|                                       | ]        |
| Entry Type                            |          |
| Single Express-Single                 |          |
| Lead Count:                           |          |
| 20                                    |          |
| Breed":                               |          |
| Angus                                 |          |
| Sex*:                                 |          |
| Male                                  | ~        |
| Age*:                                 |          |
| 8                                     |          |
| Age in?":<br>Months                   | ~        |
| Months Animal Description:            |          |
| Animal Description                    |          |
| Entry Reason:                         |          |
|                                       | ~        |
| Result*:                              |          |
| NRS                                   |          |
| Negative                              | ~        |
|                                       |          |
| Tag*:                                 |          |
|                                       |          |
| ld Type                               |          |
| NUES9                                 | <u> </u> |
|                                       |          |
| Apply same to all                     |          |
| Range                                 |          |
| Manual                                |          |
|                                       |          |
| Starting Id                           |          |
| 87ABC1234                             |          |
|                                       |          |
| Ø                                     |          |
|                                       |          |
|                                       | <b>•</b> |
|                                       |          |
| Back                                  | Save     |

#### ENTERING A GROUP OF ANIMALS WITH TAGS IN ORDER

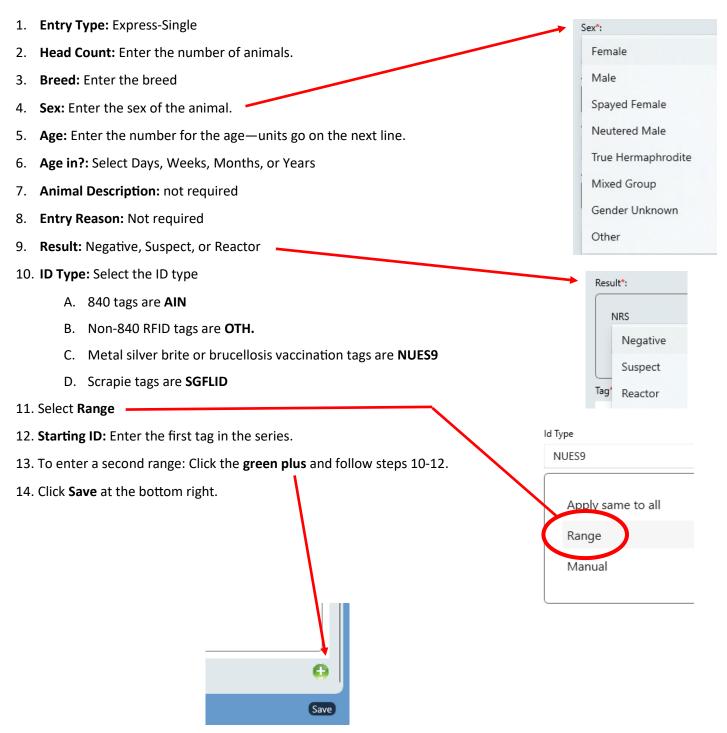

#### ENTERING A GROUP OF ANIMALS WITH TAGS THAT ARE NOT IN ORDER

| Animal Information and Identification |
|---------------------------------------|
| Entry Type<br>Single Express-Single   |
| Head Count:                           |
| 20                                    |
| Breed*:                               |
| Angus                                 |
| Sex*:                                 |
| Male                                  |
| Age*:                                 |
| 8                                     |
| Age in?":                             |
| Months                                |
| Animal Description:                   |
| Animal Description                    |
| Entry Reason:                         |
| V                                     |
| Result*:                              |
| NRS                                   |
| Negative                              |
|                                       |
| Tag*:                                 |
| ld Type                               |
| AIN                                   |
| Ally                                  |
|                                       |
| Apply same to all                     |
| Range                                 |
| Manual                                |
| Value                                 |
| 84000300000001                        |
| 982123456789012<br>840003123456789    |
| 124000987654321                       |
|                                       |
| Ø                                     |
|                                       |
|                                       |
| Back                                  |

#### ENTERING A GROUP OF ANIMALS WITH TAGS THAT ARE NOT IN ORDER

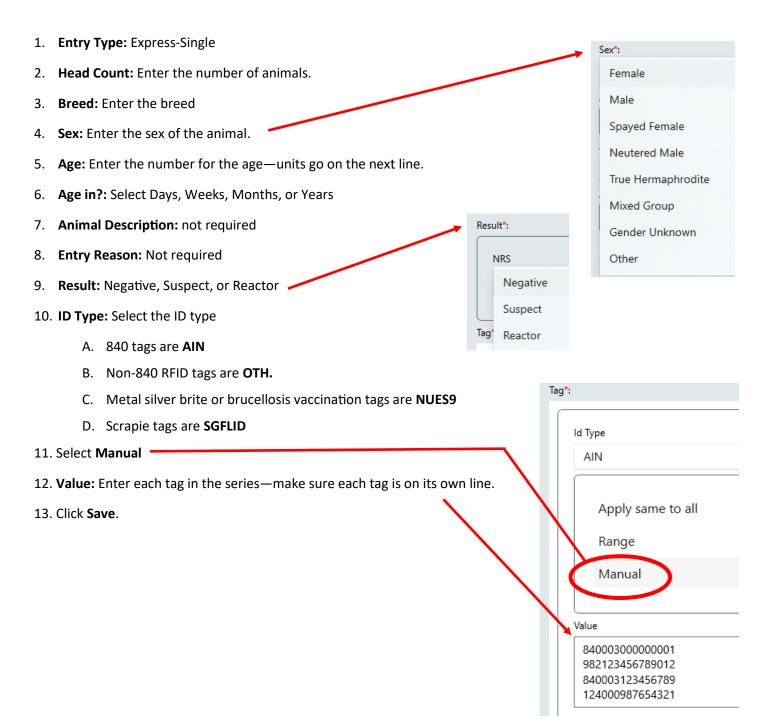

|    |                                                      |                  |   |   |     |          | RE- |
|----|------------------------------------------------------|------------------|---|---|-----|----------|-----|
| ÷  | VET-CVI                                              |                  |   | - |     | $\times$ |     |
| =  | Tuberculosis Test (23)                               | UTT-00229-JNGZV) |   |   | 6   |          |     |
|    | An                                                   | imals            |   |   |     | 1        |     |
|    |                                                      |                  |   |   | ADD |          |     |
|    | Breed : Angus                                        | Sex : Male       |   |   |     |          |     |
|    | Tags: AIN:84000300000001;                            | ~ 0              | - |   |     |          |     |
|    | Age : 8 Months                                       | ¢ D              | Ť |   |     |          |     |
|    | Breed : Angus<br>Tags : AIN:840123456789012;         | Sex : Male       |   |   |     |          |     |
|    | Age : 8 Months                                       | c D              | Ť |   |     |          |     |
|    |                                                      |                  |   |   |     |          |     |
|    | Breed : Angus<br>Tags : AIN:840003123456789;         | Sex : Male       |   |   |     |          |     |
|    | Age : 8 Months                                       | ¢ O              | • |   |     | '        |     |
|    | -                                                    |                  |   |   |     |          |     |
|    | Breed : Angus<br>Tags : AIN:840000987654321;         | Sex : Male       |   |   |     |          |     |
|    | Age : 8 Months                                       | ď D              |   |   |     |          |     |
|    |                                                      | Sex : Male       |   |   |     |          |     |
|    | Breed : Angus<br>Tags : AIN:840123987456123;         | Sex : Male       |   |   |     |          |     |
|    | Age : 8 Months                                       | ¢ D              | Ŧ |   |     |          |     |
|    |                                                      |                  |   |   |     |          |     |
|    |                                                      |                  |   |   | -   |          |     |
| В  | Page Page                                            | e 4 of 5         |   |   | N   | ext      |     |
|    |                                                      |                  |   |   |     | _ \      |     |
| 1. | To add additional animals, click ADD. 🖊              |                  |   |   |     |          |     |
|    |                                                      |                  |   | - | -   |          |     |
|    |                                                      |                  | ď | C | •   |          |     |
| 2. | To change information on an animal, click the Edit b | utton.           |   |   |     |          |     |
|    |                                                      |                  |   |   |     |          |     |
| h  |                                                      |                  |   |   |     |          |     |
| 3. | To add a duplicate animal, click the Copy button. 🦟  |                  |   |   |     |          |     |
|    |                                                      |                  |   |   |     |          |     |
| 4. | To delete an animal, click the Delete button.        |                  |   |   |     |          |     |
|    |                                                      |                  |   |   |     |          |     |
|    |                                                      |                  |   |   |     |          |     |
| 5. | When satisfied, click the Next button at the bottom  | right.           |   |   |     |          |     |
|    |                                                      |                  |   |   |     |          |     |

#### **REVIEW AND CLICK NEXT**

| ÷  | VET-CVI                                                                                                    | -                                     | ð ×      |
|----|----------------------------------------------------------------------------------------------------|---------------------------------------|----------|
| =  |                                                                                                    | Tuberculosis Test (23UTT-00229-JFWM2) | B        |
|    |                                                                                                    | Review TB Test                        |          |
|    |                                                                                                    | Review 1D 1est                        |          |
| ſ  | General Details                                                                                                    |                                       | ß        |
|    |                                                                                                    |                                       |          |
|    | Veterinarian Information                                                                                                    |                                       |          |
|    | First Name:<br>Last Name:                                                                                                    | Amanda<br>Price                       |          |
|    | Lass iverne:<br>Address:                                                                                                    | PILe                                  |          |
|    | City:                                                                                                    | Riverton                              |          |
|    | State:<br>Zip:                                                                                                    | UTAH<br>84055                         |          |
|    | Zh:<br>Phone:                                                                                                    | (Mobile) -                            |          |
|    | Email:                                                                                                    | @yahoo.com                            |          |
| 1  | License Information                                                                                                    |                                       |          |
|    | License:                                                                                                    | 11368802-2801                         |          |
|    | License State:                                                                                                    | υτ                                    |          |
|    | USDA Accreditation:                                                                                                    | (USDA LEVEL 2) - 018754 ;             |          |
|    |                                                                                                    |                                       |          |
| ſ  | Location Information                                                                                                    |                                       | đ        |
|    |                                                                                                    |                                       | $\equiv$ |
|    | Animal Location Information                                                                                                    |                                       |          |
|    | First Name":<br>Last Name":                                                                                                    | Joe<br>Smith                          |          |
|    | Business Name*:                                                                                                    | Elk Amino Ranch                       |          |
|    | Address":                                                                                                    | 123 Main St                           |          |
|    | City":<br>State":                                                                                                    | Anytown<br>UTAH                       |          |
|    | Zip*:                                                                                                    | 84000                                 |          |
|    | County:<br>Country <sup>4</sup> :                                                                                                    | SALT LAKE<br>UNITED STATES            |          |
|    | Country":<br>Phone*:                                                                                                    | UNILED STATES<br>(801) 000-0000       |          |
|    | Email:                                                                                                    |                                       |          |
|    | Premises Id:                                                                                                    |                                       | []       |
| ſ  | Owner Details                                                                                                    |                                       |          |
|    | First Name":                                                                                                    | Joe                                   |          |
|    | Last Name*:<br>Business Name*:                                                                                                    | Smith<br>Elk Amino Ranch              |          |
|    | Business Name":<br>Address":                                                                                                    | Eik Amino kanch<br>123 Main St        |          |
|    | City*:                                                                                                    | Anytown                               |          |
|    | State*:<br>Zip*:                                                                                                    | UTAH<br>84000                         |          |
|    | Zip :<br>County:                                                                                                    | SALT LAKE                             |          |
|    | Country*:                                                                                                    | UNITED STATES                         |          |
|    | Phone":<br>Email:                                                                                                    | (801) 000-0000                        |          |
| Ľ  |                                                                                                    |                                       |          |
| 6  |                                                                                                    |                                       |          |
|    | Test Details                                                                                                    |                                       | đ        |
| 1  | Test Related Information                                                                                                    |                                       |          |
|    | Herd #:                                                                                                    | 00ABC12                               |          |
|    | Injection Date*:                                                                                                    | 10/13/2023                            |          |
|    | Injection Time":<br>Observation Date":                                                                                                    | 09:00 AM<br>10/16/2023                |          |
|    | Observation Time*:                                                                                                    | 11:20 AM                              |          |
|    | Tuberculin Serial #*:                                                                                                    | 1234                                  |          |
|    | Complted Herd Test of all eligible Animals?:<br>Eligible Animals in Herd :                                                                                                    | No                                    |          |
|    | State":                                                                                                    | UTAH                                  |          |
|    | Certification For Payment":<br>Reason For Test":                                                                                                    | OWNER EXPENSE<br>OTHER                |          |
|    | Kesson For Test":<br>Method of Test":                                                                                                    | CAUDAL FOLD (CFT)                     |          |
|    | Species":                                                                                                    | Cattle                                |          |
| L  |                                                                                                    |                                       |          |
| 6  | Animals                                                                                                    |                                       | ß        |
|    |                                                                                                    |                                       |          |
|    |                                                                                                    |                                       |          |
|    | Breed : Hereford                                                                                                    | Sex : Male                            |          |
|    | Age : 12 Months<br>Animal Count : 1                                                                                                    |                                       |          |
|    | Tags : NUES9:87ABC1234;                                                                                                    |                                       |          |
|    |                                                                                                    |                                       |          |
|    | Breed : Hereford                                                                                                    | Sex : Male                            |          |
|    | Age : 12 Months                                                                                                    |                                       |          |
|    | Animal Count : 1<br>Tags : NUES9:87ABC1235;                                                                                                    |                                       |          |
|    |                                                                                                    |                                       |          |
|    | Breed : Hereford                                                                                                    | Sex : Male                            |          |
|    | Age : 12 Months                                                                                                    |                                       |          |
|    | Animal Count : 1                                                                                                    |                                       |          |
|    | Tags : NUES9:87ABC1236;                                                                                                    |                                       |          |
|    | Proved at the second second seco | A                                     |          |
|    | Breed : Hereford<br>Age : 12 Months                                                                                                    | Sex : Male                            |          |
|    | Animal Count : 1                                                                                                    |                                       |          |
| Ba | <b>x</b>                                                                                                    | Page 5 of 5                           | Next     |

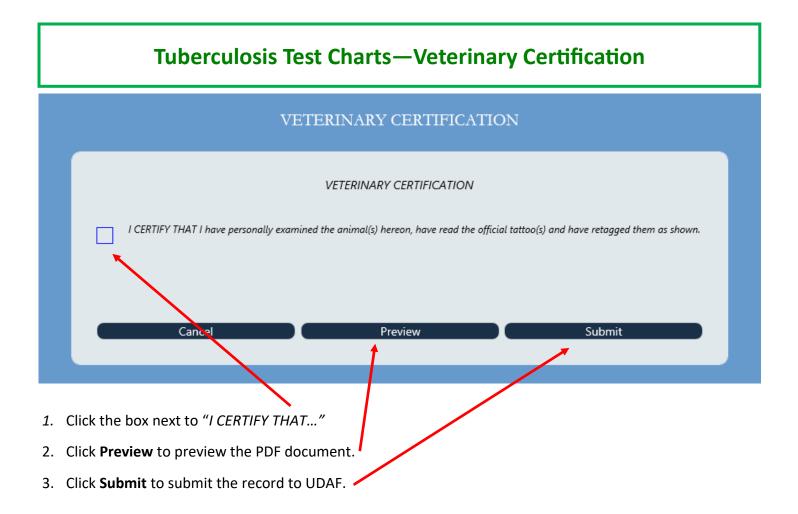

# **Tuberculosis Test Charts—Searching for Old Charts**

| UT |             |                     | 100                 |            |                       | -          | Server  | 10.00    | 1.000.00         |
|----|-------------|---------------------|---------------------|------------|-----------------------|------------|---------|----------|------------------|
|    | My<br>count | Create CVI<br>Large | Create CVI<br>Small | CVI Status | Search CVI<br>History | CVI Drafts | TB Test | Bruc Vac | TB/OCV<br>Drafts |

1. In the main screen, select **Search TB/OCV History.** 

|              | TB/OC  | CV Search |       |   |
|--------------|--------|-----------|-------|---|
| Certificate# |        |           |       |   |
| Start Date   | month  | day       | year  |   |
| End Date     | month  | day       | year  | × |
|              | Search |           | Clear | r |
|              |        |           |       |   |

2. Enter the date range you are searching for and click **Search**.